# Concurrency: Threads CSE 333 Fall 2022

**Instructor:** Hal Perkins

#### **Teaching Assistants:**

Nour Ayad Frank Chen Nick Durand

Dylan Hartono Humza Lala Kenzie Mihardja

Bennedict Soesanto Chanh Truong Justin Tysdal

Tanay Vakharia Timmy Yang

#### **Administrivia**

- \* Sections tomorrow: pthread tutorial
  - pthread exercise posted after sections, due Monday morning
- hw4 due Thursday night next week
  - <panic>If you haven't started yet</panic>
  - Usual late days (max 2) available if you have any left
  - Mime types (in server query replies): hw4 server only needs to have ones that match the files that it will actually send (including pictures)
  - Remember don't modify Makefiles or header files
  - Please be careful about inappropriate copying of solution code from others or found on the web. (Let's not have problems this late in the quarter.) Sample code from class is fine – use it!

# Some Common hw4 Bugs

- Your server works, but is really, really slow
  - Check the 2<sup>nd</sup> argument to the QueryProcessor constructor
- Funny things happen after the first request
  - Make sure you're not destroying the HTTPConnection object too early (e.g. falling out of scope in a while loop)
  - Be sure to check for data in the buffer might be an http request (or part of one) already there left over from a previous read
- Server crashes on a blank request
  - Make sure that you handle the case that read() (or WrappedRead()) returns 0

## Previously...

- We implemented a search server but it was sequential
  - Processes requests one at a time regardless of client delays
  - Terrible performance, resource utilization
- Servers should be concurrent
  - Different ways to process multiple queries simultaneously:
    - Issue multiple I/O requests simultaneously
    - Overlap the I/O of one request with computation of another
    - Utilize multiple CPUs or cores
    - Mix and match as desired

# **Outline (next two lectures)**

- We'll look at different searchserver implementations
  - Sequential
  - Concurrent via dispatching threads pthread create ()
  - Concurrent via forking processes fork ()
  - Concurrent via non-blocking, event-driven I/O select()
    - We won't get to this 🕾

 Reference: Computer Systems: A Programmer's Perspective, Chapter 12 (CSE 351 book)

# Sequential

Pseudocode:

```
listen_fd = Listen(port);

while (1) {
   client_fd = accept(listen_fd);
   buf = read(client_fd);
   resp = ProcessQuery(buf);
   write(client_fd, resp);
   close(client_fd);
}
```

See searchserver\_sequential/

# Whither Sequential?

- Advantages:
  - Super(?) simple to build/write
- Disadvantages:
  - Incredibly poor performance
    - One slow client will cause all others to block
    - Poor utilization of resources (CPU, network, disk)

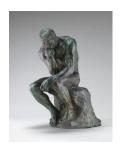

#### **Threads**

- Threads are like lightweight processes
  - They execute concurrently like processes
    - Multiple threads can run simultaneously on multiple CPUs/cores
  - Unlike processes, threads cohabitate the same address space
    - Threads within a process see the same heap and globals and can communicate with each other through variables and memory
      - But, they can interfere with each other need synchronization for shared resources
    - Each thread has its own stack

# **Threads and Address Spaces**

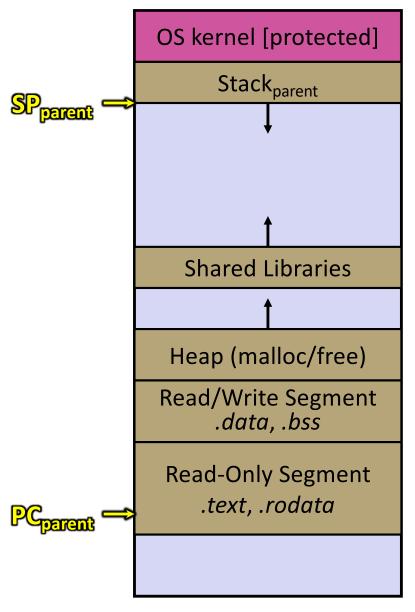

- Before creating a thread
  - One thread of execution running in the address space
    - One PC, stack, SP
  - That main thread invokes a function to create a new thread
    - Typically pthread\_create()

# Threads and Address Spaces

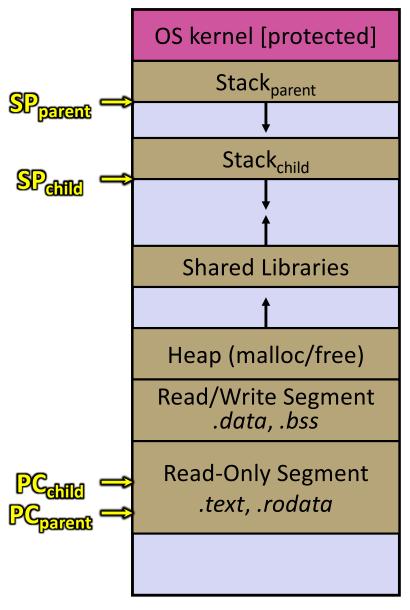

- After creating a thread
  - Two threads of execution running in the address space
    - Original thread (parent) and new thread (child)
    - New stack created for child thread
    - Child thread has its own PC, SP
  - Both threads share the other segments (code, heap, globals)
    - They can cooperatively modify shared data

# pthreads Threads

\* See thread\_example.cc

#### **Concurrent Server with Threads**

- A single process handles all of the connections, but a parent thread dispatches (creates) a new thread to handle each connection
  - The child thread handles the new connection and then exits when the connection terminates

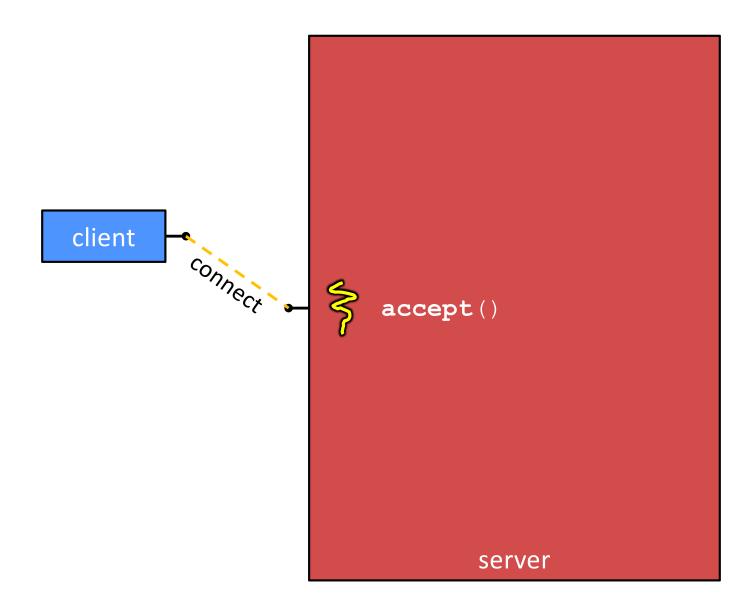

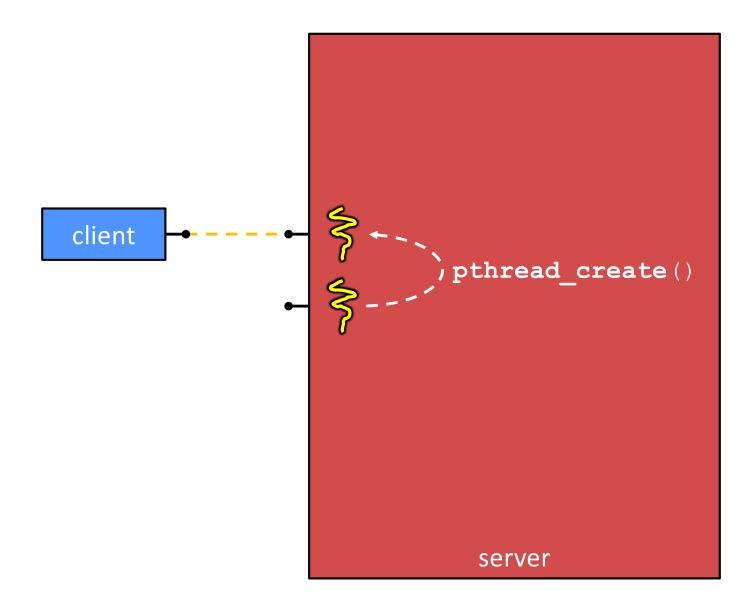

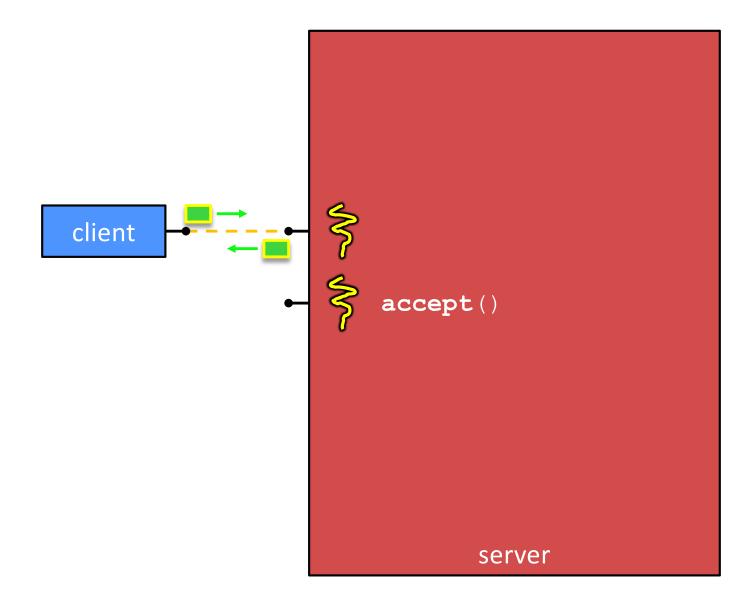

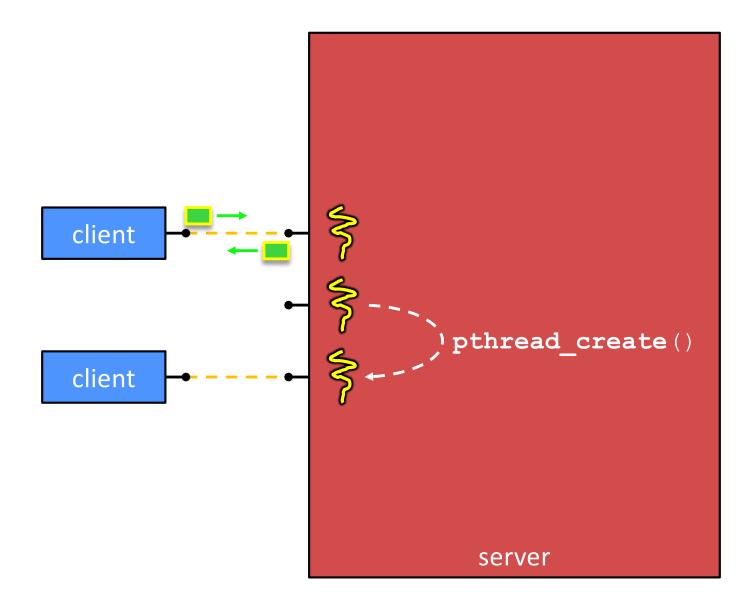

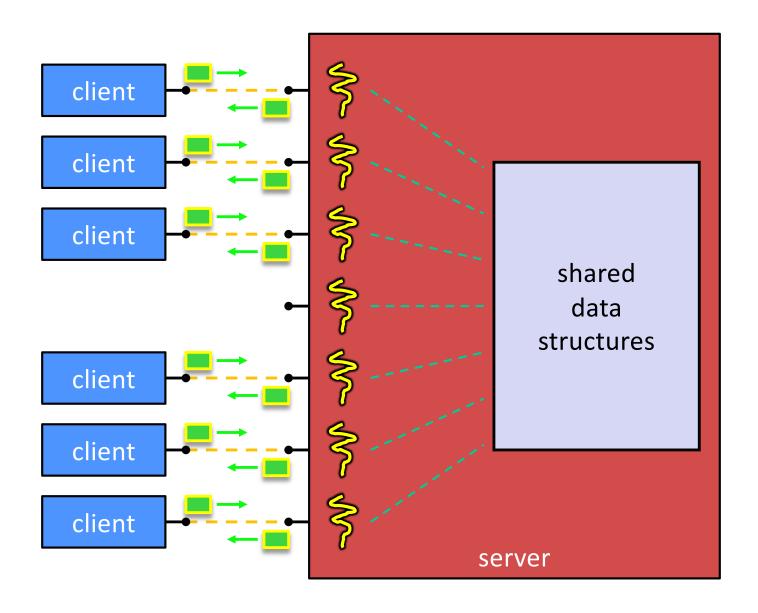

#### **Concurrent Server via Threads**

See searchserver threads/

#### Notes:

- When calling pthread\_create(), start\_routine points
   to a function that takes only one argument (a void\*)
  - To pass complex arguments into the thread, create a struct to bundle the necessary data
- How do you properly handle memory management?
  - Who allocates and deallocates memory?
  - How long do you want memory to stick around?

#### Whither Concurrent Threads?

#### Advantages:

- Almost as simple to code as sequential
  - In fact, most of the code is identical! (but a bit more complicated to dispatch a thread)
- Concurrent execution with good CPU and network utilization
  - Some overhead, but less than processes
- Shared-memory communication is possible

#### Disadvantages:

- Synchronization is complicated
- Shared fate within a process
  - One "rogue" thread can hurt you badly

#### **Threads and Data Races**

- What happens if two threads try to mutate the same data structure?
  - They might interfere in painful, non-obvious ways, depending on the specifics of the data structure
- Example: two threads try to push an item onto the head of a linked list at the same time
  - Could get "correct" answer
  - Could get different ordering of items
  - Could break the data structure!
  - Likely will get different results each time you run the program a debugging nightmare

# **Data Race Example**

- If your fridge has no milk, then go out and buy some more
- What could go wrong?
- If you live alone:

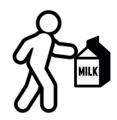

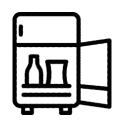

If you live with a roommate:

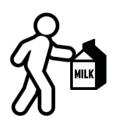

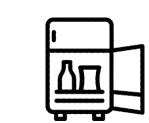

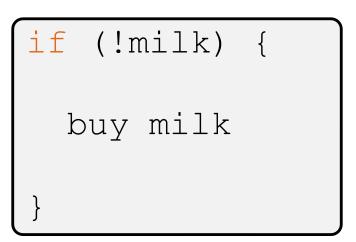

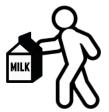

# **Data Race Example**

- Idea: leave a note!
  - Does this fix the problem?
- A. Yes, problem fixed
- B. No, could end up with no milk
- C. No, could still buy multiple milk
- D. We're lost...

```
if (!note) {
  if (!milk) {
    leave note
    buy milk
    remove note
  }
}
```

# **Synchronization**

- Synchronization is the act of preventing two (or more) concurrently running threads from interfering with each other when operating on shared data
  - Need some mechanism to coordinate the threads
    - "Let me go first, then you can go"
  - Many different coordination mechanisms have been invented (see CSE 451)
- Goals of synchronization:
  - Liveness ability to execute in a timely manner (informally, "something good happens!")
  - Safety avoid unintended interactions with shared data structures (informally, "nothing bad happens")

# **Lock Synchronization**

Use a "Lock" to grant access to a critical section so that only one thread can operate there at a time

If other threads are waiting, wake exactly one up to pass lock to

- Executed in an uninterruptible (i.e. atomic) manner
- Lock Acquire
  - Wait until the lock is free, then take it
- Lock Release
  - Release the lock

Pseudocode:

```
non-critical code
                  loop/idle
lock.acquire();)
// critical section
lock.release();
// non-critical code
```

# Milk Example – What is the Critical Section?

- What if we use a lock on the refrigerator?
  - Probably overkill what if roommate wanted to get eggs?
- For performance reasons, only put what is necessary in the critical section
  - Only lock the milk
  - But lock all steps that must run uninterrupted (i.e., must run as an atomic unit)

```
fridge.lock()
if (!milk) {
  buy milk
}
fridge.unlock()
```

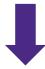

```
milk_lock.lock()
if (!milk) {
  buy milk
}
milk_lock.unlock()
```

# pthreads and Locks

- Another term for a lock is a mutex ("mutual exclusion")
  - pthreads (#include <pthread.h>) defines datatype
    pthread mutex t

- Initializes a mutex with specified attributes
- int pthread\_mutex\_lock(pthread\_mutex\_t\* mutex);
  - Acquire the lock blocks if already locked
- tint pthread\_mutex\_unlock(pthread\_mutex\_t\* mutex);
  - Releases the lock

#### C++11 Threads

- C++11 added threads and concurrency to its libraries
  - <thread> thread objects
  - <mutex> locks to handle critical sections
  - <condition\_variable> used to block objects until notified to resume
  - <atomic> indivisible, atomic operations
  - <future> asynchronous access to data
  - These might be built on top of <pthread.h>, but also might not be
- Definitely use in C++11 code if local conventions allow, but pthreads will be around for a long, long time
  - Use pthreads in our exercise